## **Analyse Morphologique**

## **Descriptif du logiciel**

## **Objectifs :**

Ce logiciel est conçu pour l'entraînement à l'analyse morphologique dans le but d'améliorer le lexique orthographique des collégiens dyslexiques ou non. Il s'adresse à des enfants à partir du CM2 et surtout à ceux qui sont au collège pour lesquels les orthophonistes possèdent moins d'outils.

## **Moyens :**

Ce logiciel propose de développer la conscience morphologique par divers exercices d'ajout de préfixes et de suffixes, de recherche d'intrus dans des familles de mots ayant la même racine et de dérivations lexicales.

Il s'intéresse uniquement aux morphèmes dérivationnels.

Afin de rendre ludique cet entraînement à la morphologie, nous avons fait appel à un professionnel de l'animation qui a conçu le scénario et les dessins animés. Dans un décor de maison hantée, un enfant s'aventure pour aider sa grand-mère à se débarrasser de fantômes.

**Niveau :** 8 ans à 15 ans.

**Si vous souhaitez bénéficier gratuitement d'une présentation à distance de ce logiciel veuillez préciser vos disponibilités (prévoir 10 mn) à [demo\\_logiciels@gerip.com](mailto:demo_logiciels@gerip.com?subject=Pr%E9sentation%20%E0%20distance%20logiciels%20Gerip&body=Je%20souhaite%20consulter%20le%28s%29%20logiciel%28s%29%20........................................................%0AJe%20suis%20disponible%20le%20................................%E0%20......................)**

**Vous devez obligatoirement bénéficier d'une connexion haut débit.**

**Vous pouvez visualiser la démonstration de chaque exercice de ce logiciel en revenant à la page précédente et en choisissant le module de votre choix. Ensuite sélectionnez le bouton "Démo de l'exercice" en haut à droite.**

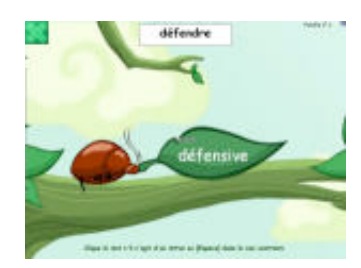

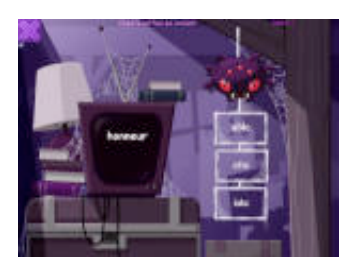

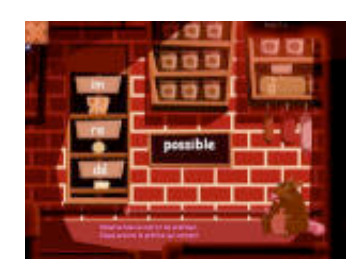

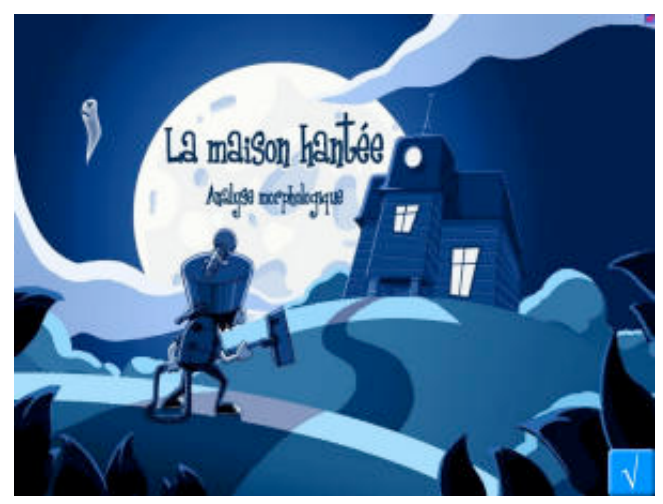